## таблица закон нормального распределения

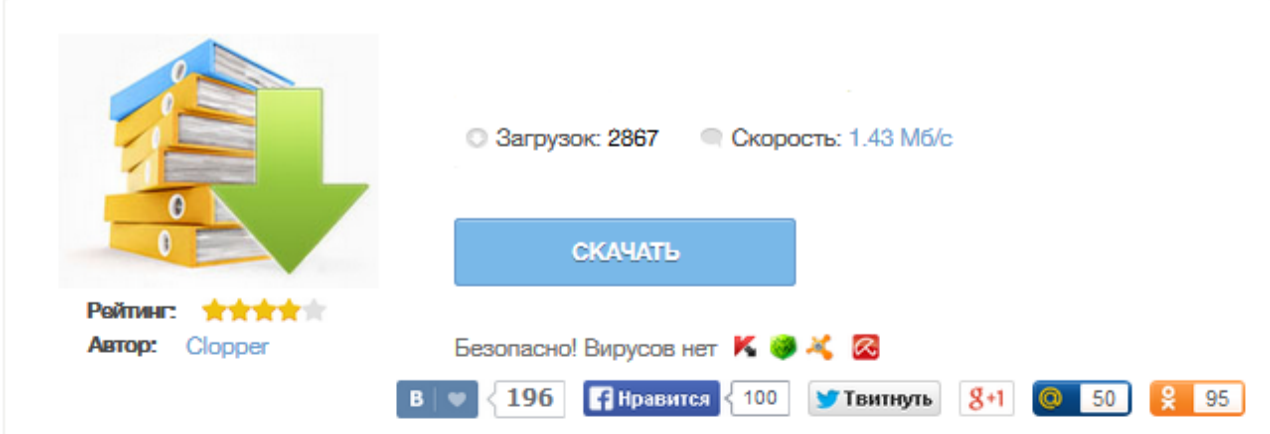

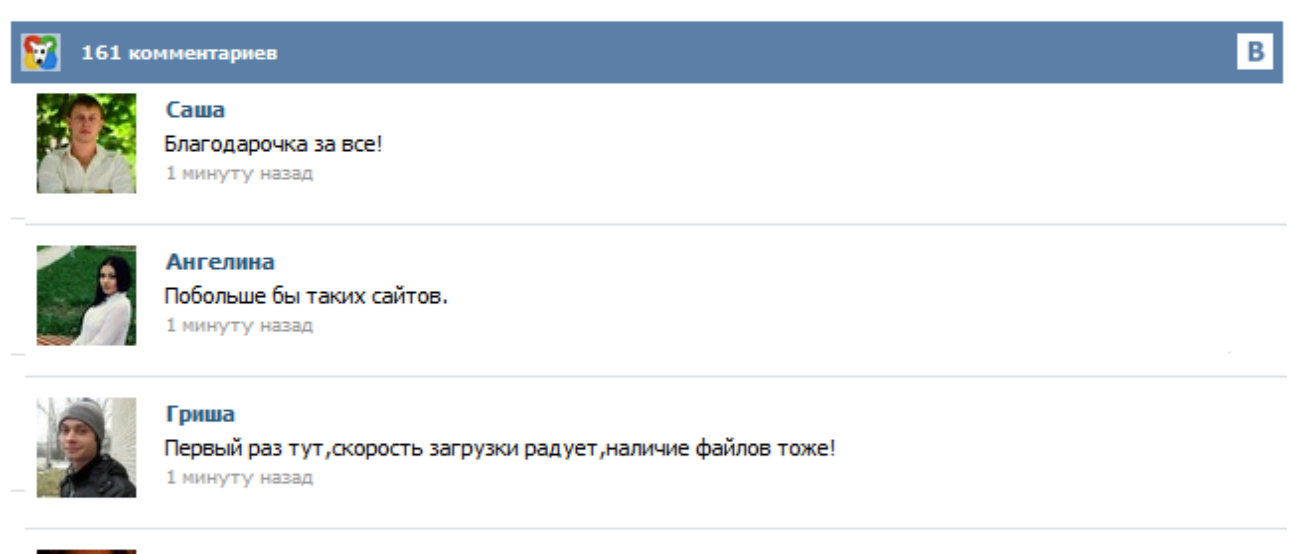

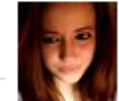

## Марина

Всем советую, качает быстро. 1 минуту назад

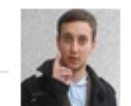

## Леша

не поверил глазам, есть все. спасибки! 1 минуту назад

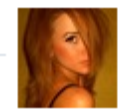

## Оксана

Глупости говорят, что незаменимых не бывает, без этого сайта я бы пропала. 1 минуту назад

Положительный x В следующей таблице приведены значения функции стандартного нормального распределения Φ(.) для значений аргумента в интервале от 0 до 4 с шагом 0.01. Каждый элемент матрицы представляет значение функции Φ в точке x, равной сумме заголовков строки и столбца. Например, для нахождения значения Φ в точке 0.26, достаточно взять число из строки 0.2 и столбца 0.06, то есть,  $\Phi(0.26) = 0.6026$ . Аналогично,  $\Phi(2.31) = \Phi(2.3 + 0.01) = 0.9896$ .  $x \ 0.1234567890.0$ 0,398942 0,398922 0,398862 0,398763 0,398623 0,398444 0,398225 0,397966 0,397668 0,397330 0,1 0,396953 0,396536 0,396080 0,395585 0,395052 0,394479 0,393868 0,393219 0,392531 0,391806 0,2 0,391043 0,390242 0,389404 0,388529 0,387617 0,386668 0,385683 0,384663 0,383606 0,382515 0,3 0,381388 0,380226 0,379031 0,377801 0,376537 0,375240 0,373911 0,372548 0,371154 0,369728 0,4 0,36827 0,366782 0,365263 0,363714 0,362135 0,360527 0,358890 0,357225 0,355533 0,353812... В этом разделе представлены стандартные таблицы функций распределения. Такое традиционное представление имеет свои преимущества перед вероятностным калькулятором (например, таким, который включен в систему STATISTICA), поскольку в таблицах одновременно представлено большое число значений, и пользователь может достаточно быстро исследовать большой диапазон значений вероятностей. Пример. Требуется определить значение функции распределения нормального закона в точке при среднем и среднеквадратическом отклонении 1. Подсчитываем 2. Находим с помощью таблицы значение функции в точке прибегая в случае необходимости к линейной интерполяции, а именно: где — два соседних табличных значения аргумента между которыми находится интересующее нас значение . В нашем примере Замечание. При отыскании значений для следует пользоваться соотношением . Пример использования: на пересечении строки 1.3 и столбца 0,02 находим Ф(1,32)= 0,9049 Посмотреть: Таблица квантилей стандартного нормального закона распределения. Рост взрослых мужчин Предположим, мужчины имеют средний рост 176 см со стандартным отклонением 7 см. Какова вероятность, что случайно выбранный мужчина имеет рост более 190 см? Рост от 180 до 190 см? © Иванов О.В., 2006 2 Вопрос. Батарейки Батарейки служат в среднем 19 часов со стандартным отклонением 1,2 часа. В каком интервале находится срок службы 90% батареек? © Иванов О.В., 2006 3 Вопрос. Здравствуйте! Продолжаем разговор о нормальном законе распределения. Под нормальный закон попадает целое семейство распределений, каждое из которых определяется своими параметрами (математическим ожиданием и дисперсией). Среди них особое место занимает т.н. стандартное нормальное распределение, которое используется в качестве вероятностно-статистической модели, этакого эталона. Имея в распоряжении такую модель (формулу), можно получить вероятности интересующих нас событий.